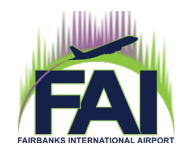

Airport Leasing Office 6450 Airport Way, Suite 1 Fairbanks, AK 99709 Main: (907) 474-2500 Fax: (907) 474-2513 Website: [www.fai.alaska.gov](http://www.fai.alaska.gov/)

## APPLICATION FOR LEASE AMENDMENT

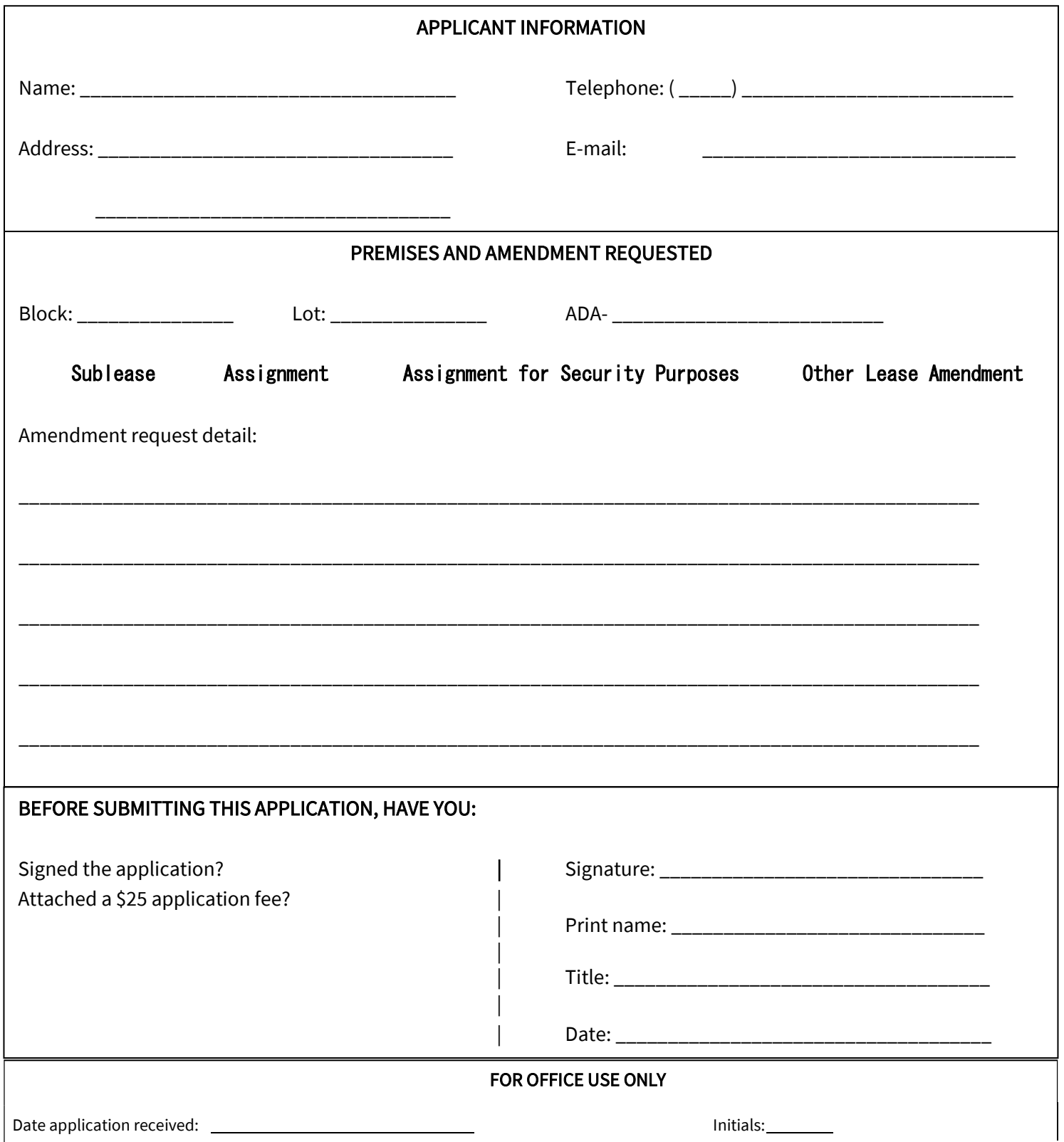